Київський національний університет будівництва і архітектури

Шифр спеціальності: .<br>"192" Назва спеціальності освітньої програми: "Будівництво та цивільна інженерія"

Стор. 1 з 4

Кафедра \_\_\_\_\_\_\_\_\_\_\_\_\_\_\_\_\_\_\_\_\_\_\_\_\_\_

## **Затверджую**

Завідувач кафедри ТБКВ, д.т.н., проф.

/ Гоц В.І. /

" " 2022 р.

Розробник силабуса, доцент, к.т.н.

/ Гелевера О.Г. /

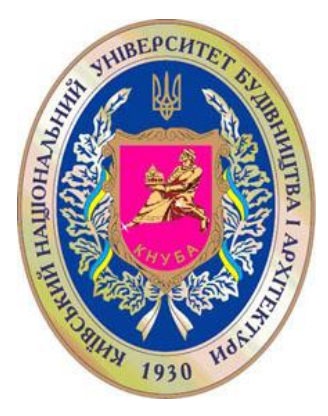

# **СИЛАБУС (карта дисципліни)**

#### **ІНФОРМАЦІЙНІ ТЕХНОЛОГІЇ В НАУКОВИХ ДОСЛІДЖЕННЯХ**

(назва освітньої компоненти (дисципліни)

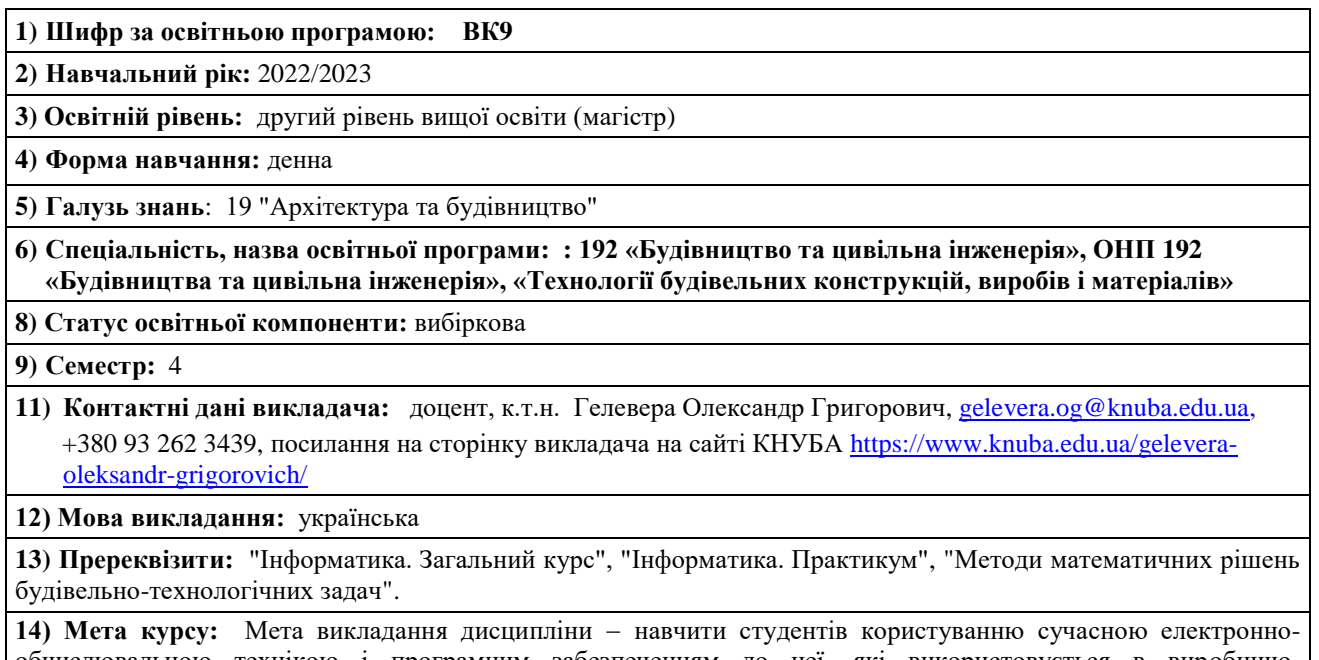

обчислювальною технікою і програмним забезпеченням до неї, які використовується в виробничотехнологічній, організаційно-керівничій і дослідницькій діяльності інженера-технолога за спеціалізацією "Технологія будівельних конструкцій, виробів і матеріалів". Використані як матеріали курсів, які вже вивчалися, так і вивчення і розбір нових пакетів програм, як стандартних, так і самостійно написаних викладачами кафедри з поглибленим вивченням окремих моментів. Такі пакети як "AutoCad", "PowerPoint" представлені не повністю, а вибірково з врахуванням того, що вони вже вивчалися слухачами раніше в рамках інших курсів. Будуть акцентовані тільки ті моменті, які мають важливе значення для слухачів, як майбутніх науковців.

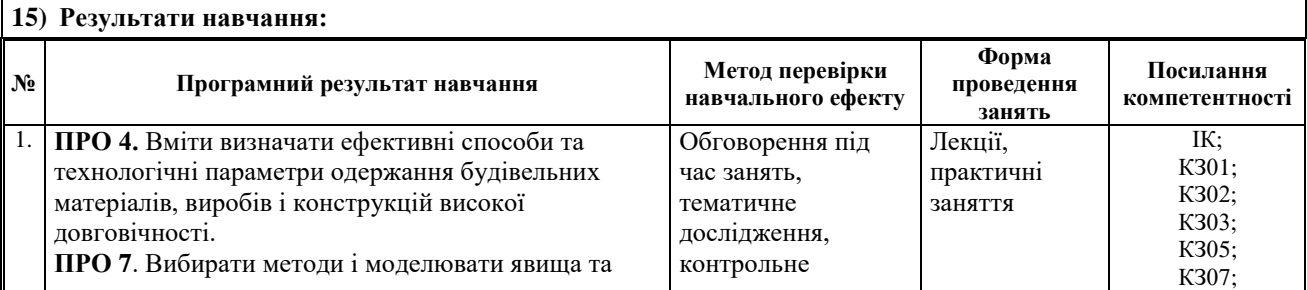

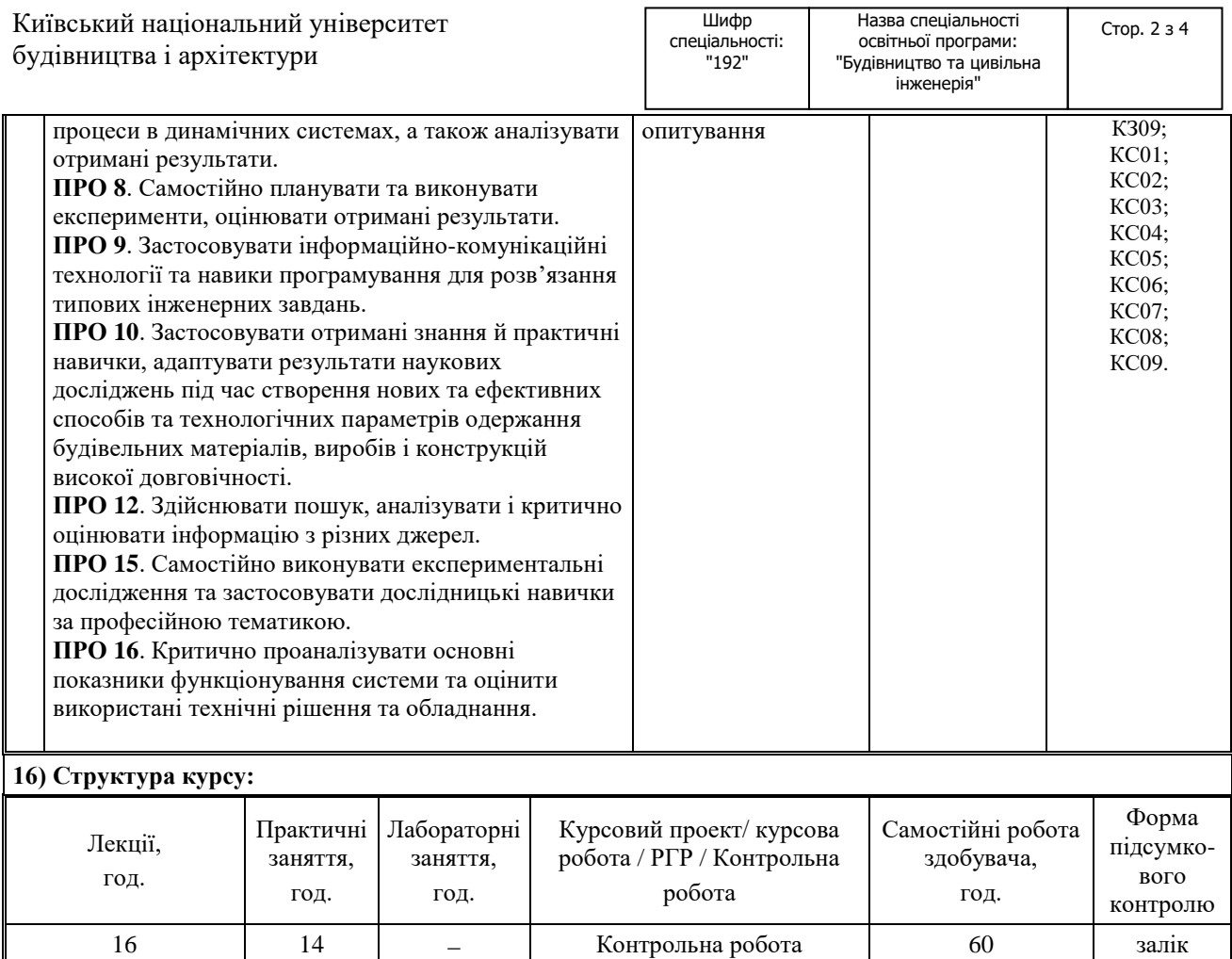

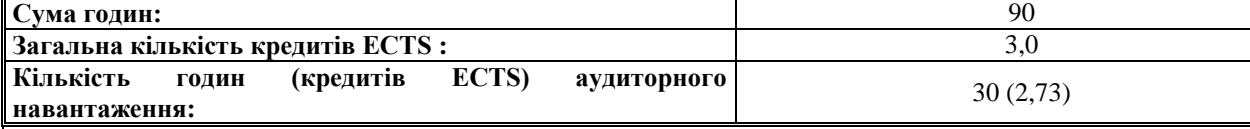

## **17) Зміст курсу: (окремо для кожної форми занять – Л/Пр/Лаб/ КР/СРС)**

### **Лекції:**

Тема 1. Графічний редактор Movavi Photo Editor.

Тема 2. AutoCad автоматизована система проектування.

Тема 3. Додавання в презентацію звукових ефектів в Microsoft Office PowerPoint.

Тема 4. Комп'ютерна система підбору складу бетонної суміші КСУБС-6.

Тема 5. Апроксимація даних 1-факторного експерименту. Багатофакторні експерименти. Повний факторний експеримент.

### **Практичні:**

- 1. Робота з графічний редактором Movavi Photo Editor.
- 2. AutoCad Побудова об'єктів. Примітиви. Команди оформлення креслень. Редагування креслень. Формування 3D об'єктів.
- 3. Додавання в презентацію звукових ефектів в Microsoft Office PowerPoint. Вставка звуку за допомогою вкладки "Вставка". Вставка звуку за допомогою заповнювача слайду. Запуск відтворення звуку при показі слайдів Налаштування часу зупинки відтворення звуку. Налаштування тригера на відтворення звуку. Робота із зв'язаними файлами.
- 4. Освоєння комп'ютерної системи підбору складу бетонної суміші КСУБС-6 та інших подібних програм.
- 5. Знайомство з комп'ютерними програмами:
	- прогнозні моделі довговічності бетону;
	- підбір бетонів на легких заповнювачах;
	- підбір складу ніздрюватих бетонів;
	- визначення теплоти гідратації цементів;
	- програма для роботі з розчинами солей підбір концентрації, густини, визначення вмісту солей тощо;
	- визначення питомої поверхні тонкодисперсних матеріалів на приладах Блейна, ПСХ, Товарова;
- визначення питомої поверхні заповнювачів;
- визначення зернового складу заповнювачів;
- визначення водопроникності бетонів;
- визначення пористості і водопоглинання;
- прискорені випробування матеріалів (штучне старіння матеріалів);

визначення розміру кристалів речовин.

#### **Контрольна індивідуальна робота:**

- 1. AutoCad побудова тривимірних поверхонь.
- 2. AutoCad моделювання освітлення і тонування зображень тривимірних об'єктів.
- 3. AutoCad створення макросів і слайд-фільмів за допомогою пакетних файлів.
- 4. CorelDraw графічний редактор.
- 5. MovaviVideoEditor відеоредактор.
- 6. Visual Basic розробка прикладних програм, основні елементи програмування, управління проектом.
- 7. Access створення баз даних і прикладних програм.
- 8. Математичне планування експерименту. Основні ідеї і методи статистичного планування експерименту.
- 9. Створення електронного хімічного довідника в пакеті Excel з можливістю виконання необхідних розрахунків.

Контрольне індивідуальне завдання - це детальна, глибока проробка окремих тем, виконаних у вигляді реферату та представлених і захищених у вигляді презентації. Теми контрольних завдань з часом можуть змінюватися та розширюватися

#### **Самостійна робота студента:**

Тема 1. Освоєння і використання програм по підбору складу бетонів різних видів.

- Тема 2. Освоєння прийомів роботи в графічному редакторі Movavi Photo Editor.
- Тема 3. Освоєння прийомів роботи з програмами, які можуть бути корисними в науково-дослідній роботі.
- Тема 4. Виконання контрольної індивідуальної роботи.

#### **18) Основна література:**

1. Гелевера О.Г. Методичні вказівки до практичних занять з дисципліни "Інформаційні технології в наукових дослідженнях" для студентів з спеціалізації "Технологія будівельних конструкцій, виробів і матеріалів" Київ: КНУБА, 2010. - 15 с.

### **19) Додаткові джерела:**

- 1. Конспект лекцій з дисципліни.
- 2. Ботт Э., Зихерт К. Windows XP эффективная работа. СПб.: Питер, 2004. 1069 с.
- 3. Филькельштейн Э. AutoCAD 2012. Библия пользователя. : Пер. с англ. Москва: изд. дом "Вильямс", 2002.  $-1072$  c.
- 4. Нэнси Д. Льюис Microsoft Office К.: Диалектика, 2005 732 с.
- 5. Безручко Валерия Тимофеевна. Практикум по курсу "Информатика". Работа в Windows, Word, Excel: Учеб. пособие для вузов, обучающ. по всем направлениям подгот. бакалавров и магистров и всем спец. подгот. дипломир. спец. М. : Финансы и статистика, 2001. 272с. : ил. Библиогр.: с. 265. ISBN 5-279-02436-8.
- 6. Берченко Николай Николаевич, Березовская Ирина Борисовна. Самоучитель по работе в Internet и каталог ресурсов. К. : BHV, 1999. 477с. : ил. ISBN 966-552-027-X.
- 7. Браткевич В. В., Бутов М. В., Золотарьов І. О., Климнюк В. Є., Коврижних І. П. Інформатика: Комп'ютерна техніка. Комп'ютерні технології: Посібник:[Для студ. вищих навч. закл.] / Олександр Іванович Пушкар (ред.). К. : Видавничий центр "Академія", 2001. 693с. : рис. (Серія "Альма-матер"). ISBN 966-580- 085-Х.
- 8. Використання MS Excel при прийнятті рішень: Метод. рек. / Українська Академія держ. управління при Президентові України / Анатолій Миколайович Панчук (уклад.). — К. : Вид-во УАДУ, 2000. – 84с. -(Бібліотека магістра).
- 9. Дибкова Л. М. Інформатика та комп'ютерна техніка: Посібник для студ. вищ. навч. закладів. К. : Видавничий центр "Академія", 2002. 320с. : іл. (Серия "Альма-матер"). ISBN 966-580-116-3.
- 10. Долголаптев В. Работа в Excel для Windows на примерах. М. : БИНОМ, 1995. 384с. : ил. (Club Computer). ISBN 5-7503-0085-4.
- 11. Матюшичев Ю. Ф., Матюшичев И. Ю. Применение программ пакета MICROSOFT OFFICE информационных технологиях обучения: Учеб. пособие. СПб. : Издательство РГПУ им. А. И. Герцена, 2000. Библиогр.: с. 59.
- 12. Пайк М. Internet в подлиннике: Энциклопедия инстрцументальных средств для работы в Internet в среде Microsoft Windows:пер. с англ.. - СПб. : ВНV - Санкт- Петербург, 1996. - 640с. : ил. - ISBN 5-7791-0008-X.

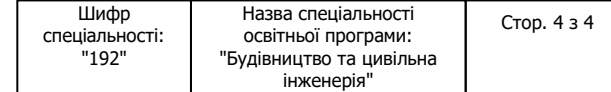

 $-$  ISBN 0-7897-0077-8.

- 13. Румшинский Л.З. Математическая обработка результатов измерений М.: "Наука", 1971. 192 с.
- 14. <http://library.knuba.edu.ua/> бібліотека КНУБА.
- 15. Інтернет пошукові системи.

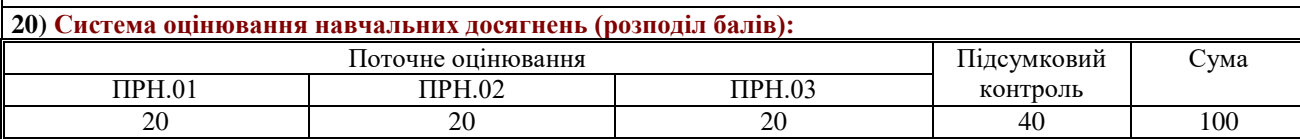

**21) Умови допуску до підсумкового контролю:**

- відвідування лекцій;

- активність на практичних заняттях;

- дотримання термінів виконання КР;

- дотримання умов академічної доброчесності.

**22) Політика щодо академічної доброчесності:** розуміння здобувачами вищої освіти етичного кодексу університету та норм академічної доброчесності (вимог щодо оригінальності текстів та допустимого відсотку співпадінь)

**23) Посилання на сторінку електронного навчально-методичного комплексу дисципліни:**

<https://org2.knuba.edu.ua/course/view.php?id=1096>